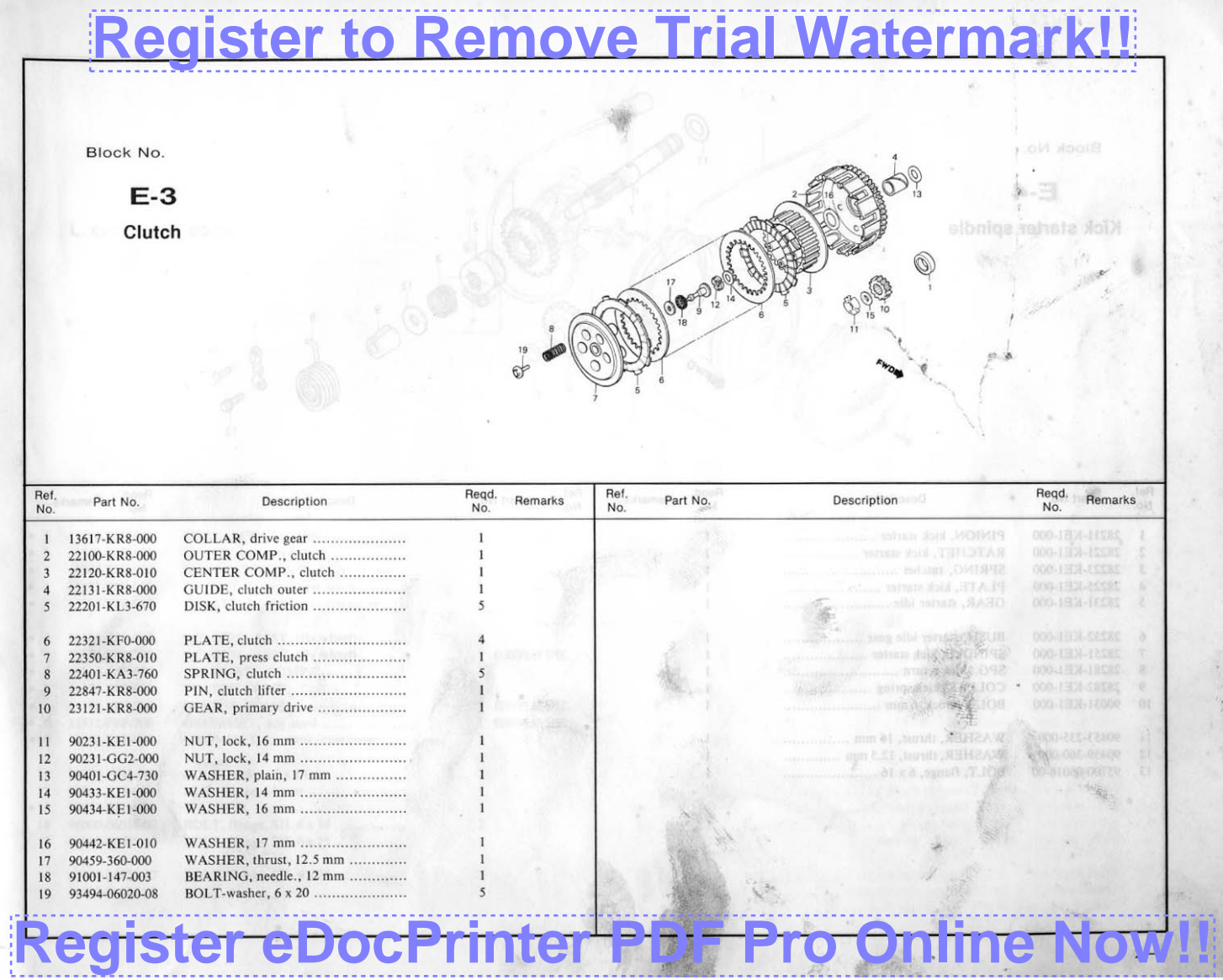

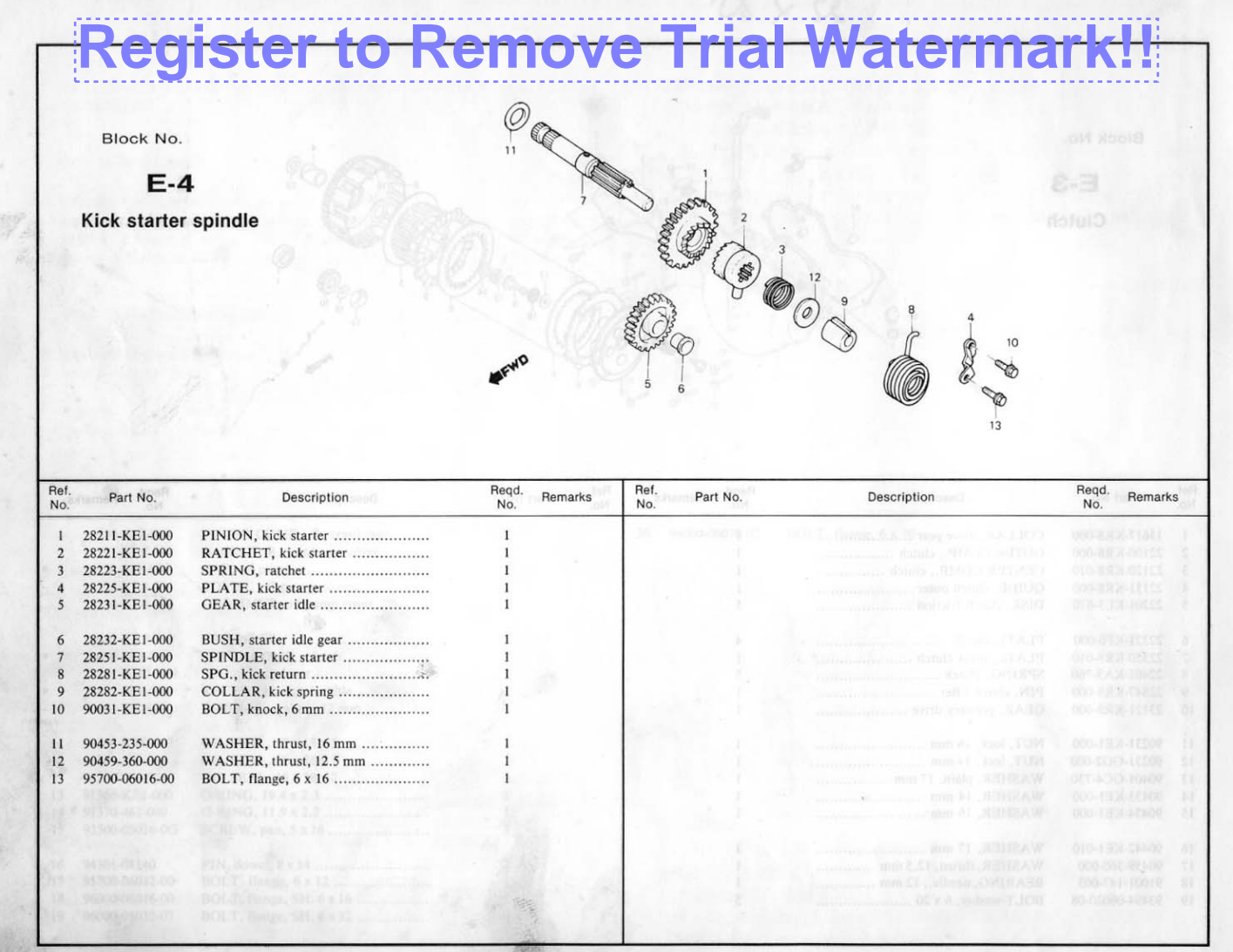

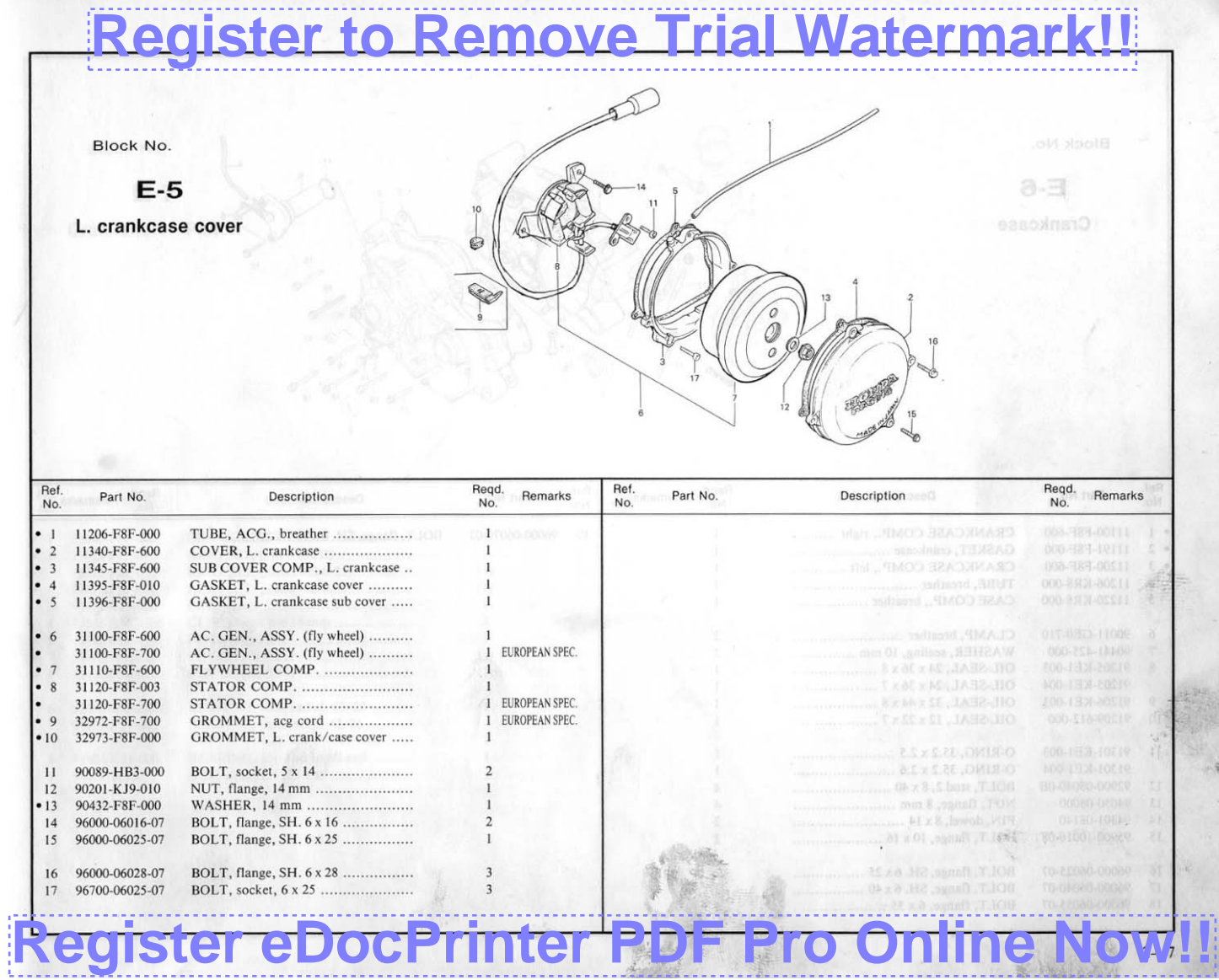

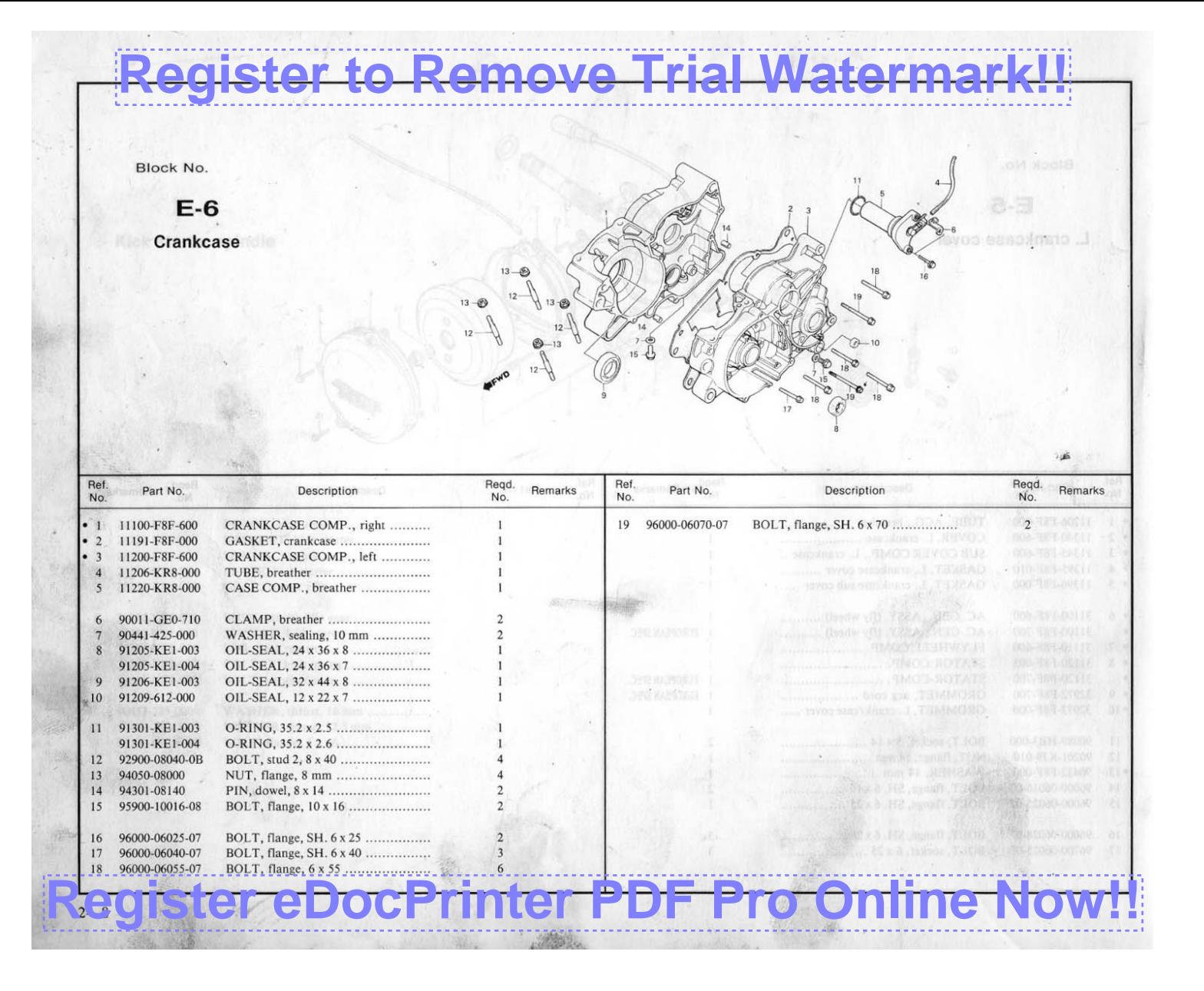

# **[Register to Remove Trial Watermark!!](http://www.iteksoft.com/modules.php?op=modload&name=Sections&file=index&req=viewarticle&artid=4)**Block No.

 $E-7$ Crankshaft · Piston

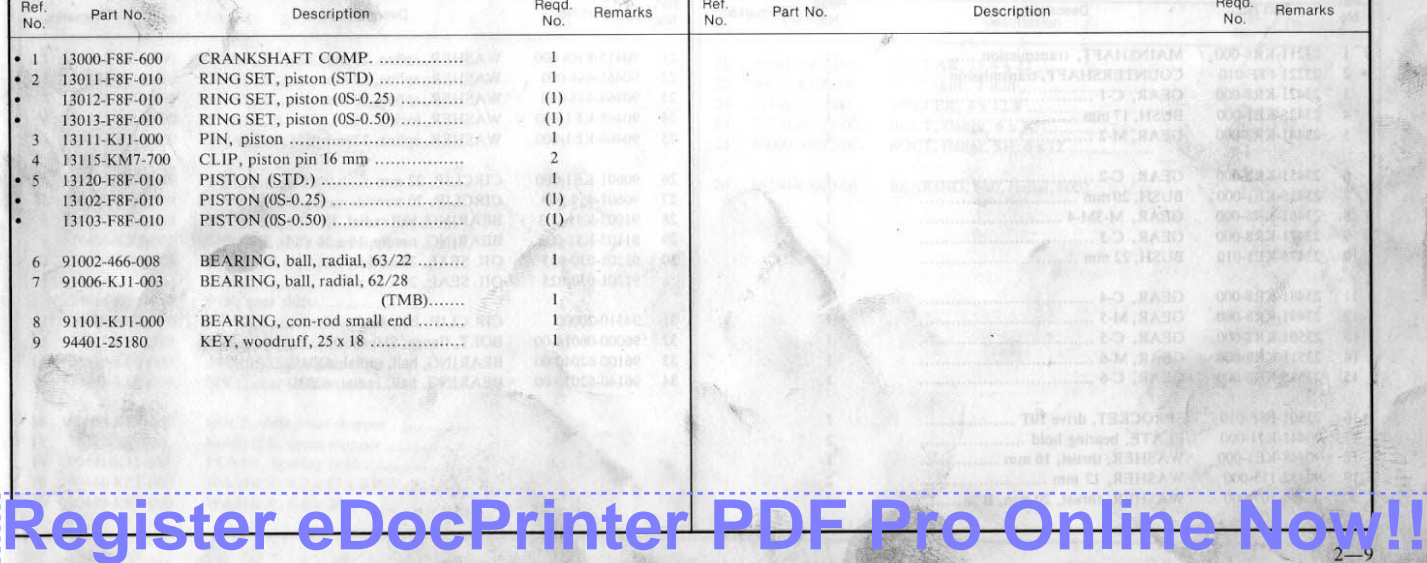